# **Audacious - Feature #1058**

## **Allow changing the language/locale in settings**

January 29, 2021 23:15 - Emblem Parade

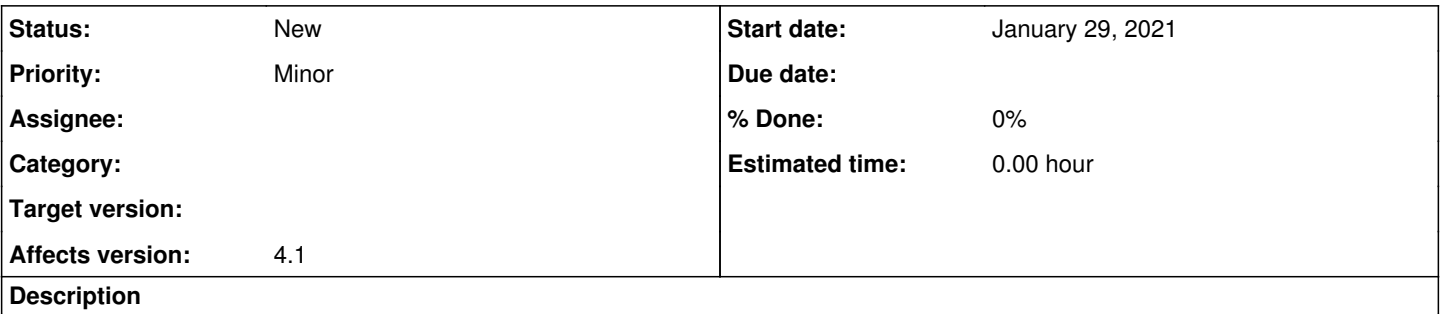

In both 4.1 and 4.0 branches Audacious would use the locale set in the operating system. However, some of us users would like to be able to change the locale, e.g. if we are listening to music in another language and prefer a more unified experience.

Would it be possible to add this feature?

#### **History**

#### **#1 - January 30, 2021 11:41 - Thomas Lange**

Which operating system are you using?

On Linux / macOS you can override the LANG / LC\_ALL environment variables, see<https://www.baeldung.com/linux/locale-environment-variables> for more information.

### **#2 - January 30, 2021 18:11 - Emblem Parade**

Thomas Lange wrote:

Which operating system are you using?

I am using on both Linux and Windows.

I did find a workaround in Windows by renaming locale directory names... In any case, I think even in Linux/Mac this is a workaround that would be difficult for most users to implement. Hence the request here is specifically to add an option to override the system locale in the GUI.

I'm a programmer myself and might have time to submit a pull request for this. I just want to be sure that this is an acceptable feature before I take up a whole weekend brushing up on my Qt...